## **How to Upload Emergency Plan Components into SAFE**

If you have any trouble uploading documents or need more information **call (614) 644-2641 or (614) 466-7138** 

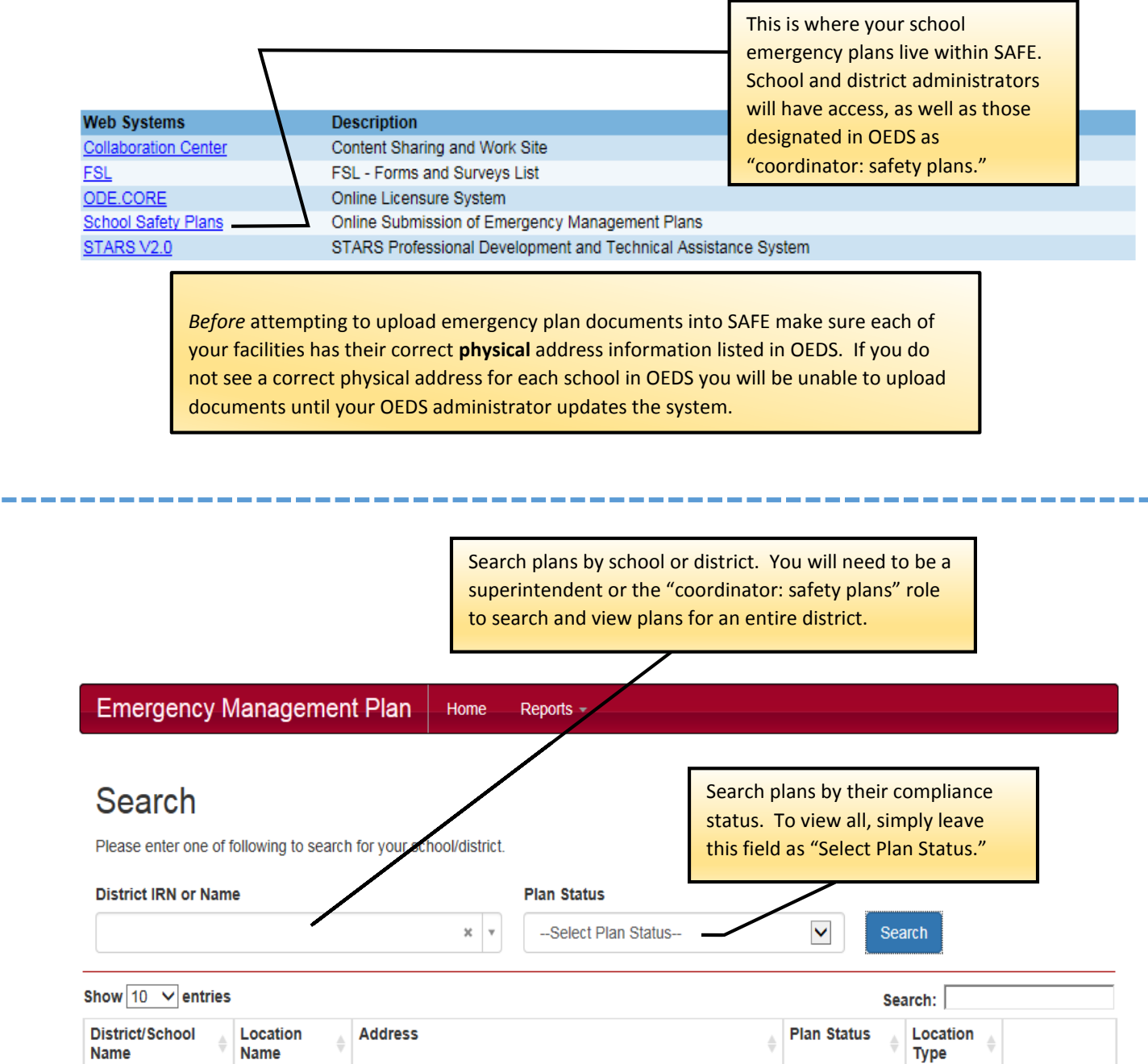

Showing 1 to 1 of 1 entries

Click "Manage Plan" to begin working with a school.

**Your search results will appear here.** 

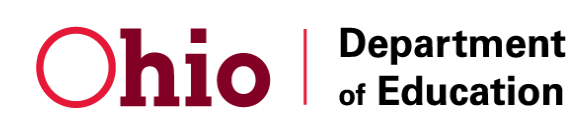

**Center for P-20 Safety and Security 614-644-2641 | 614-466-7138**

Manage Plan

 $\mathbf{1}$ 

Previous

**Next** 

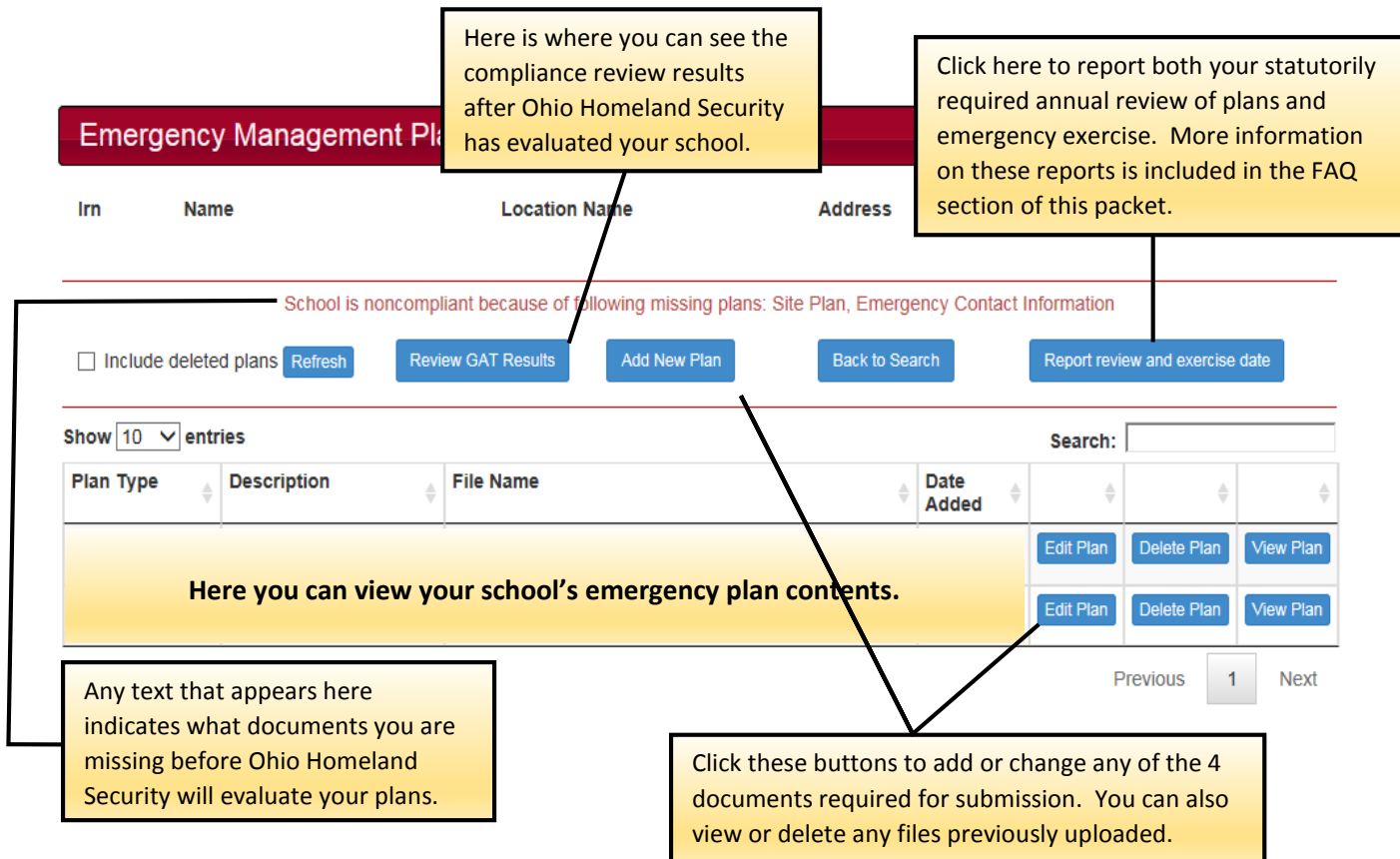

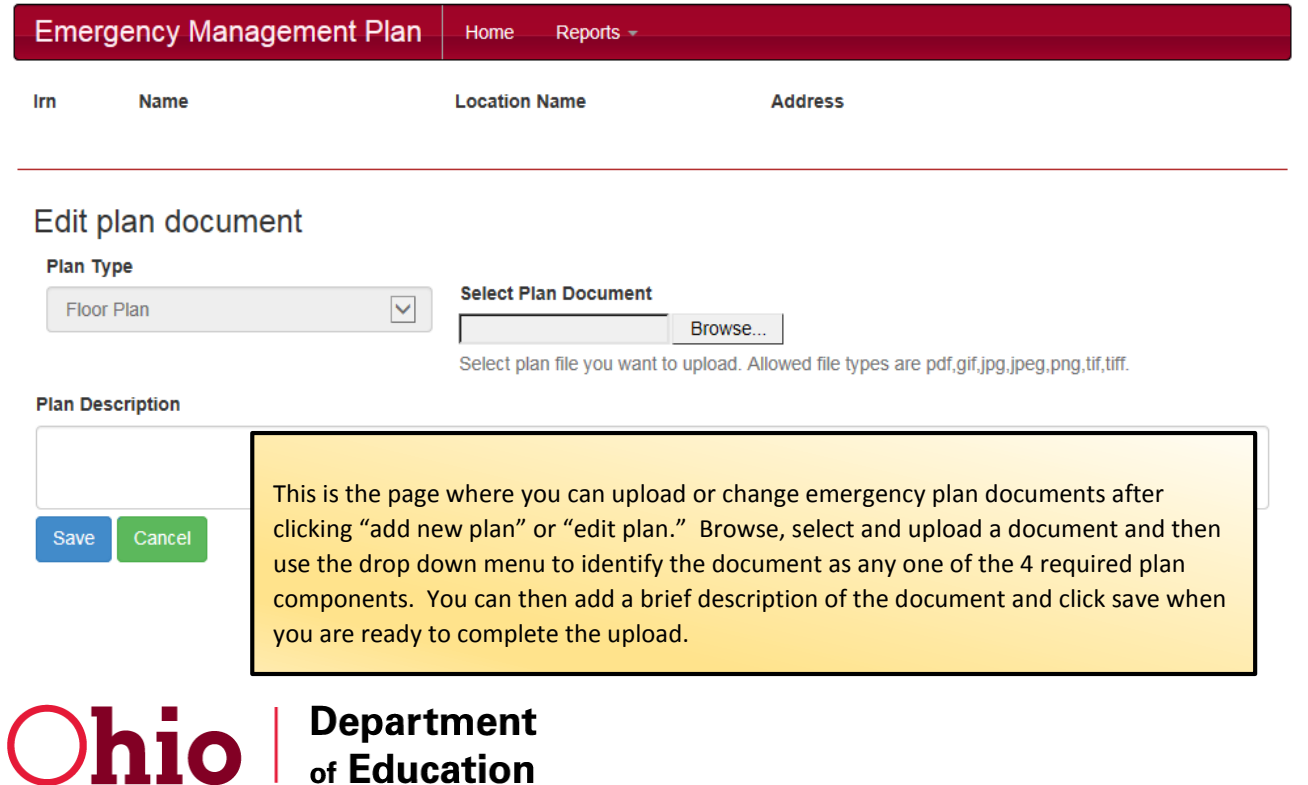